## **Demandes**

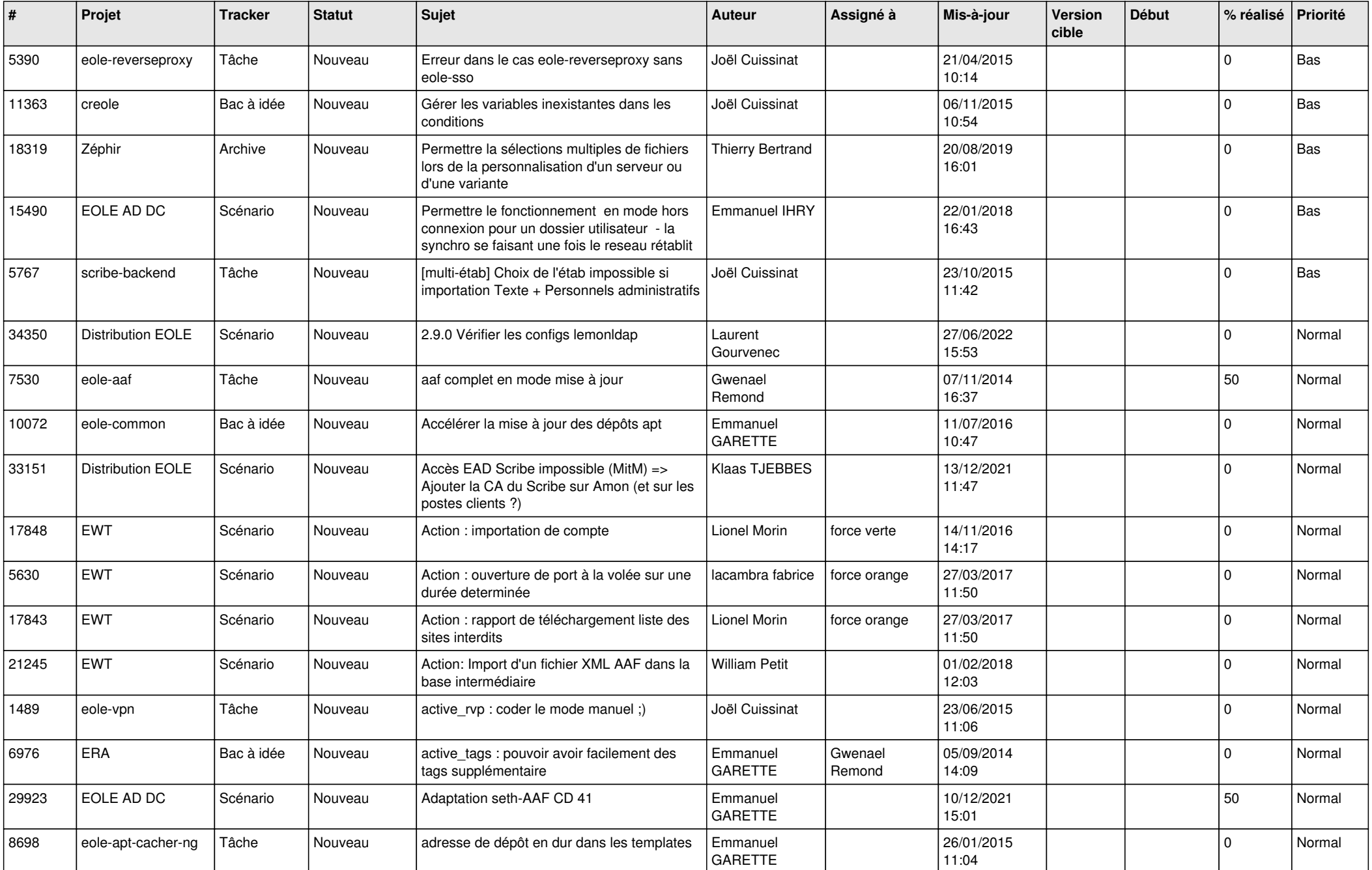

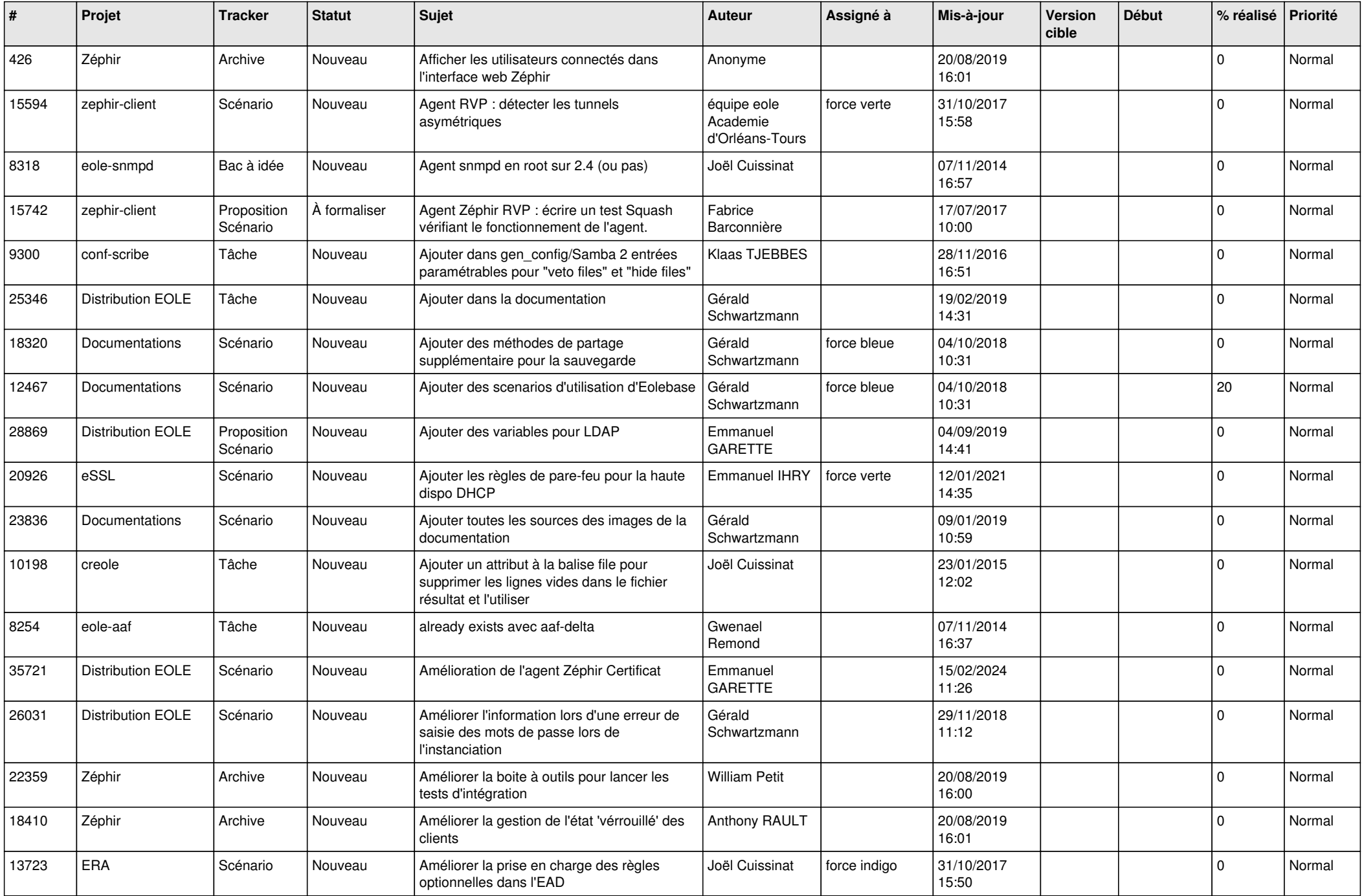

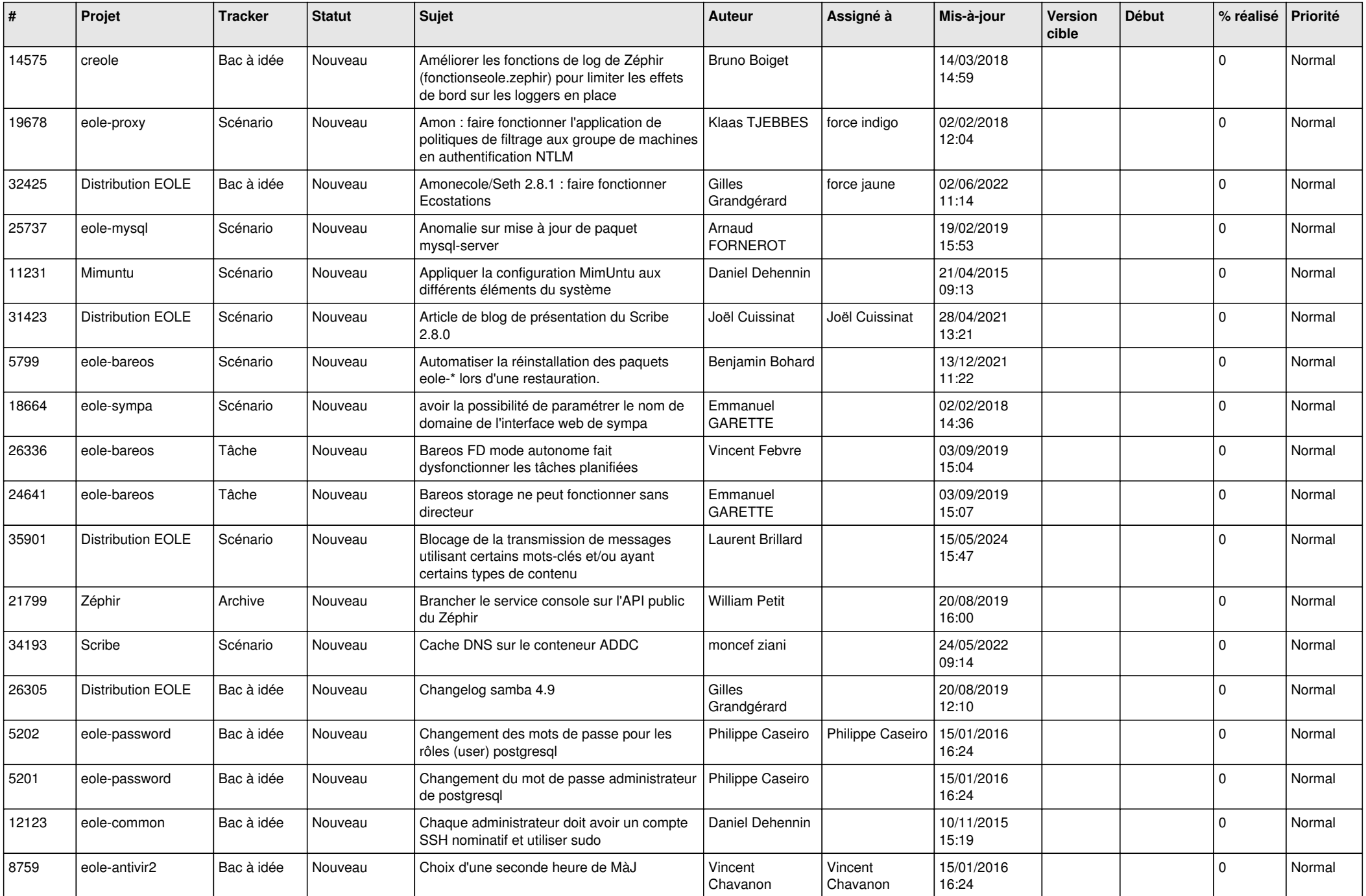

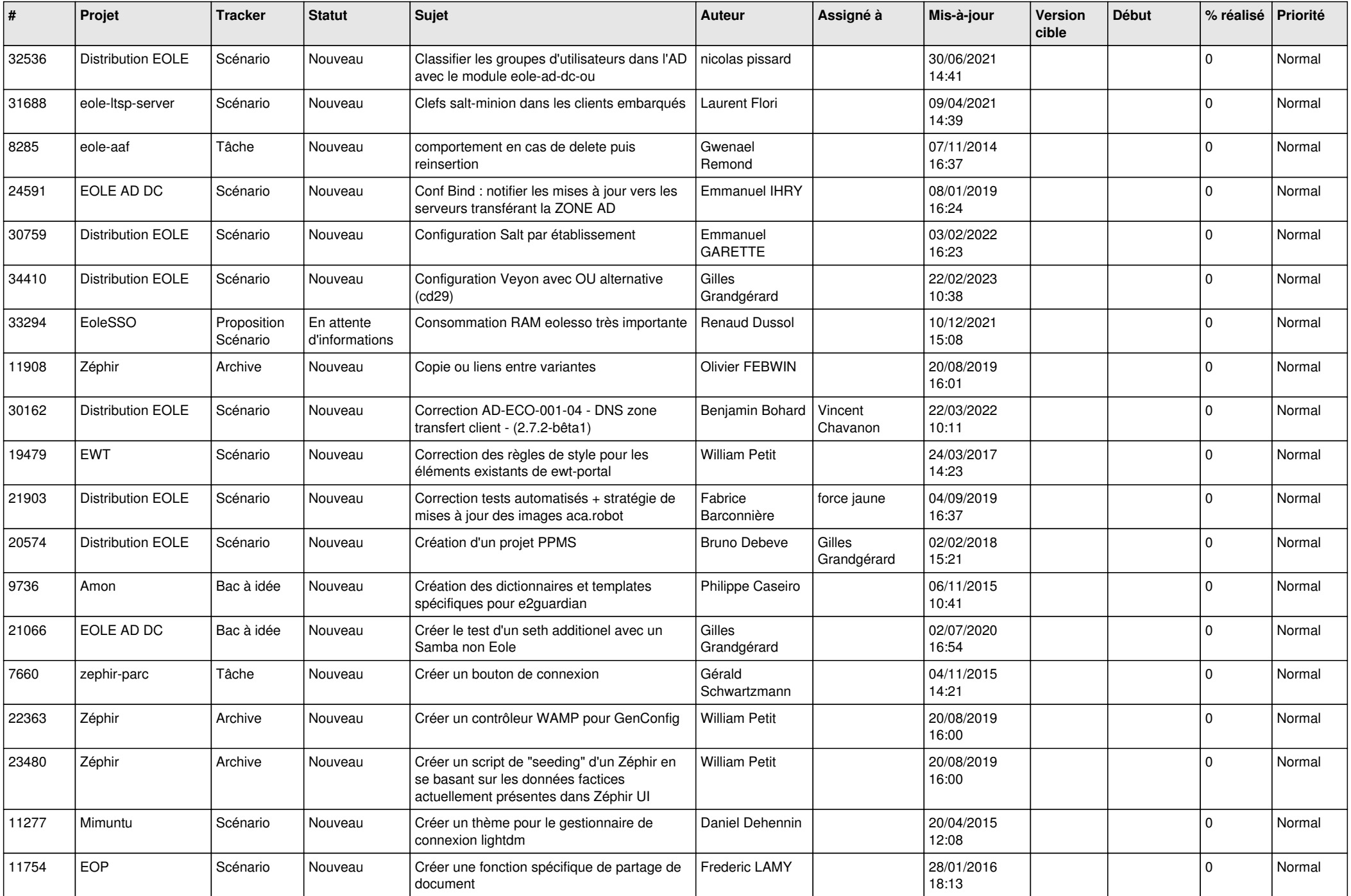

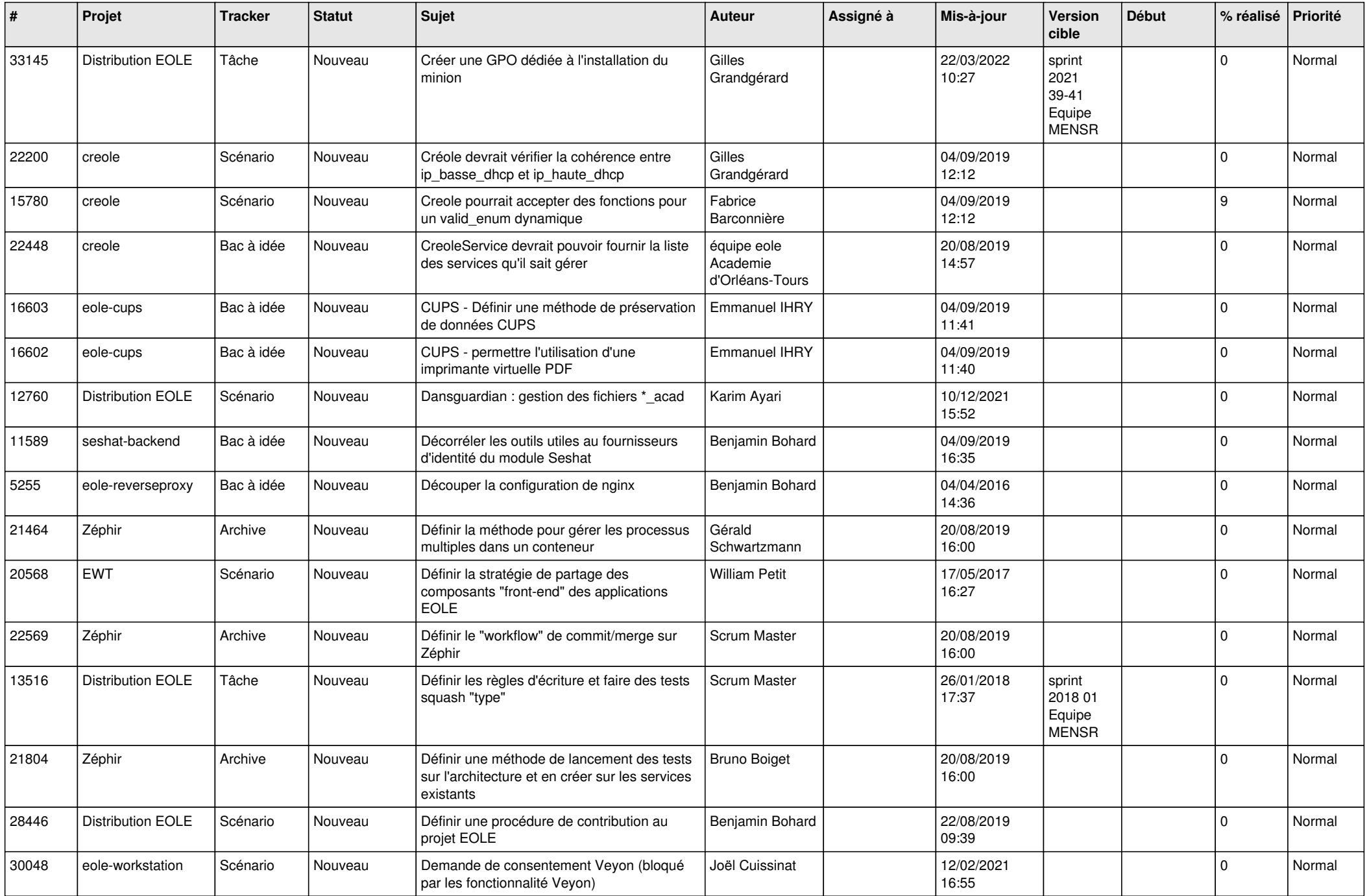

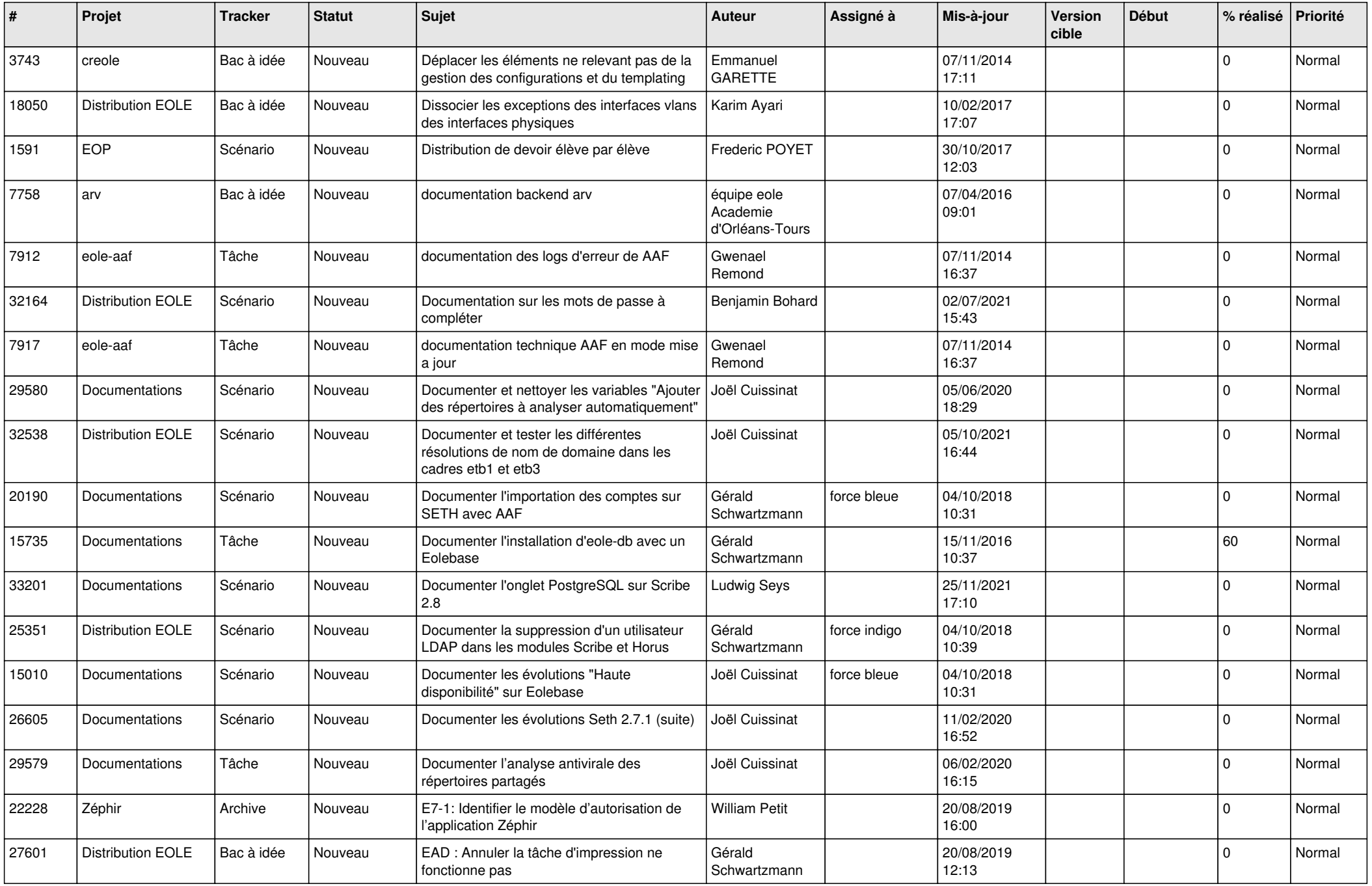

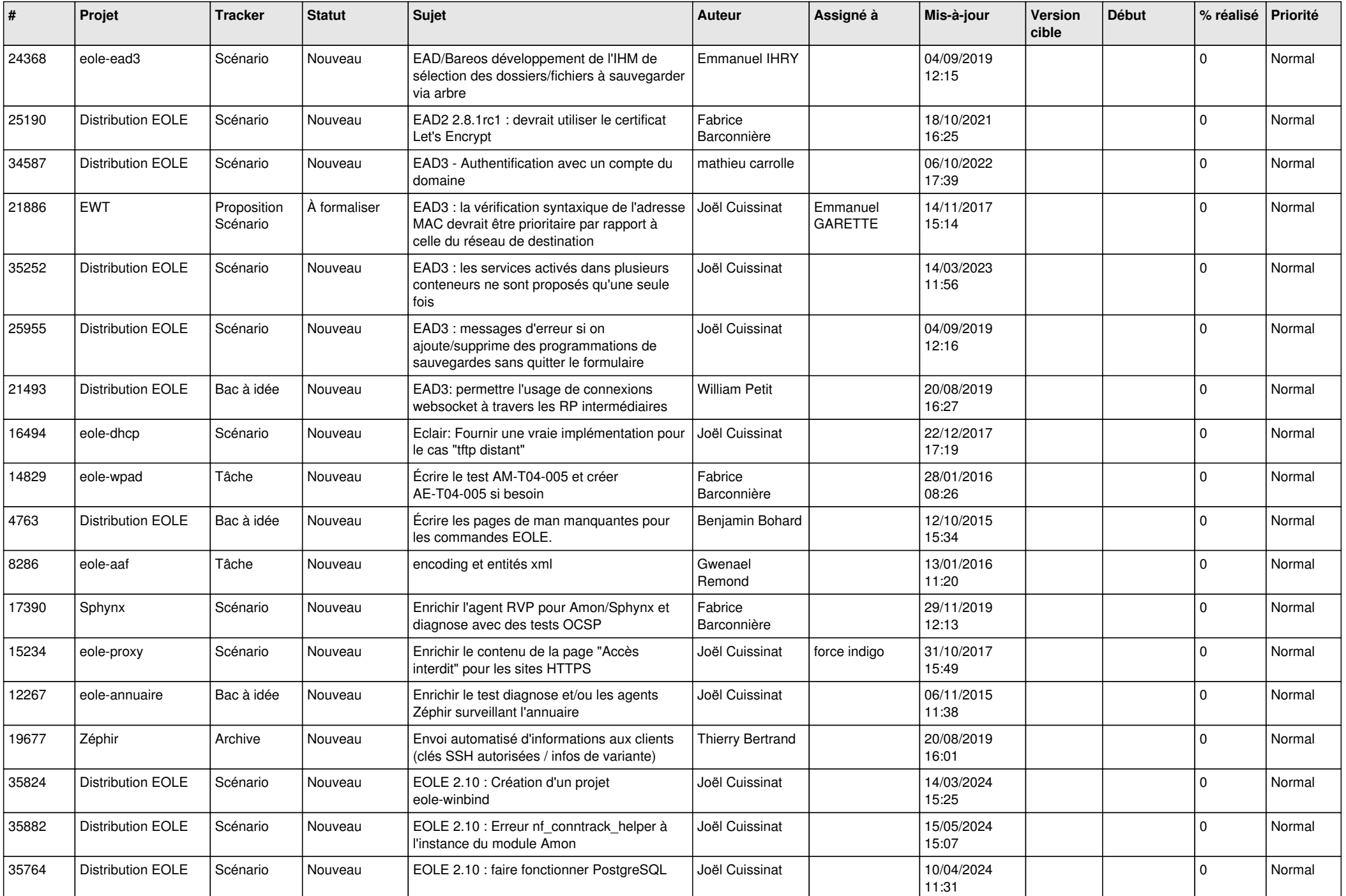

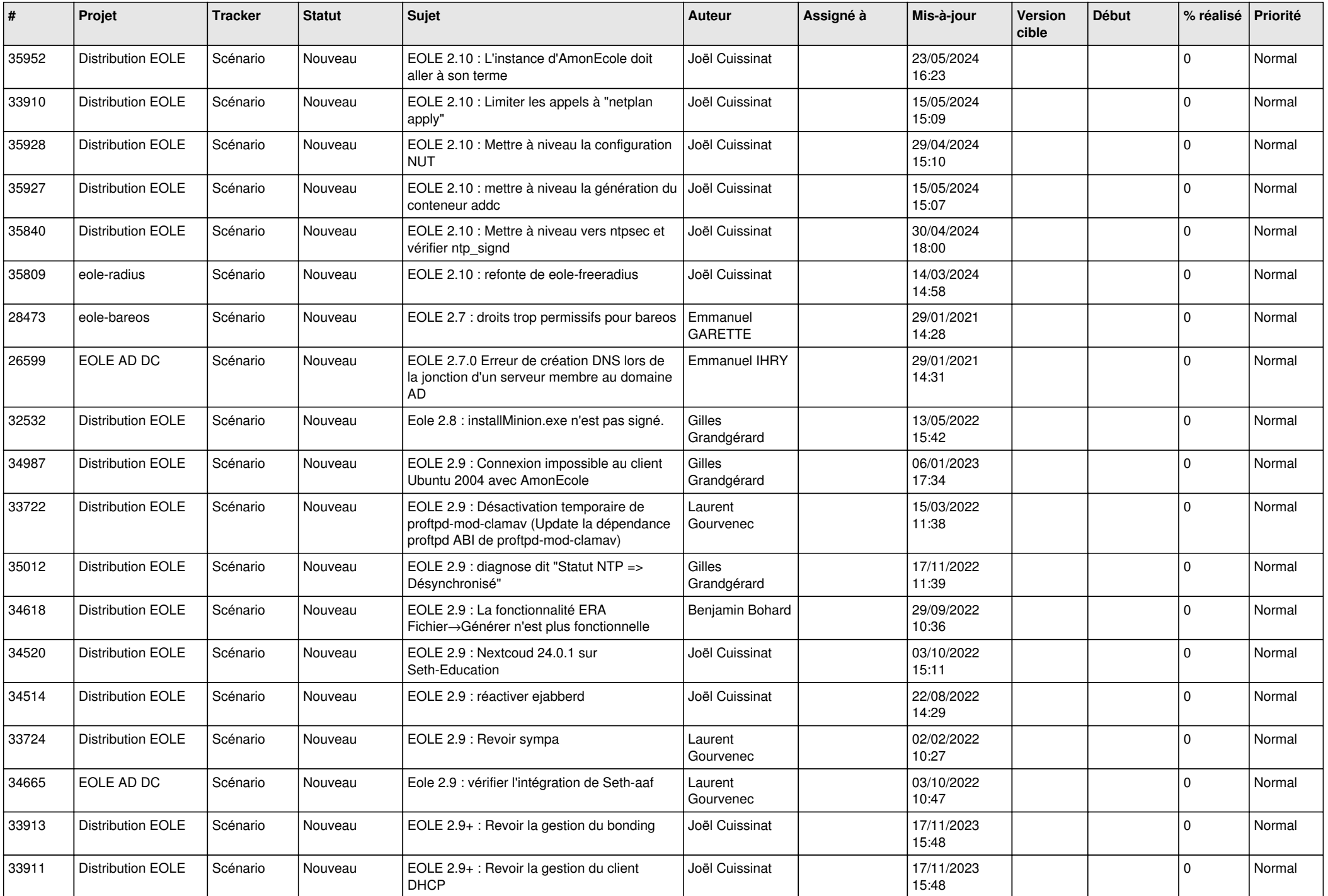

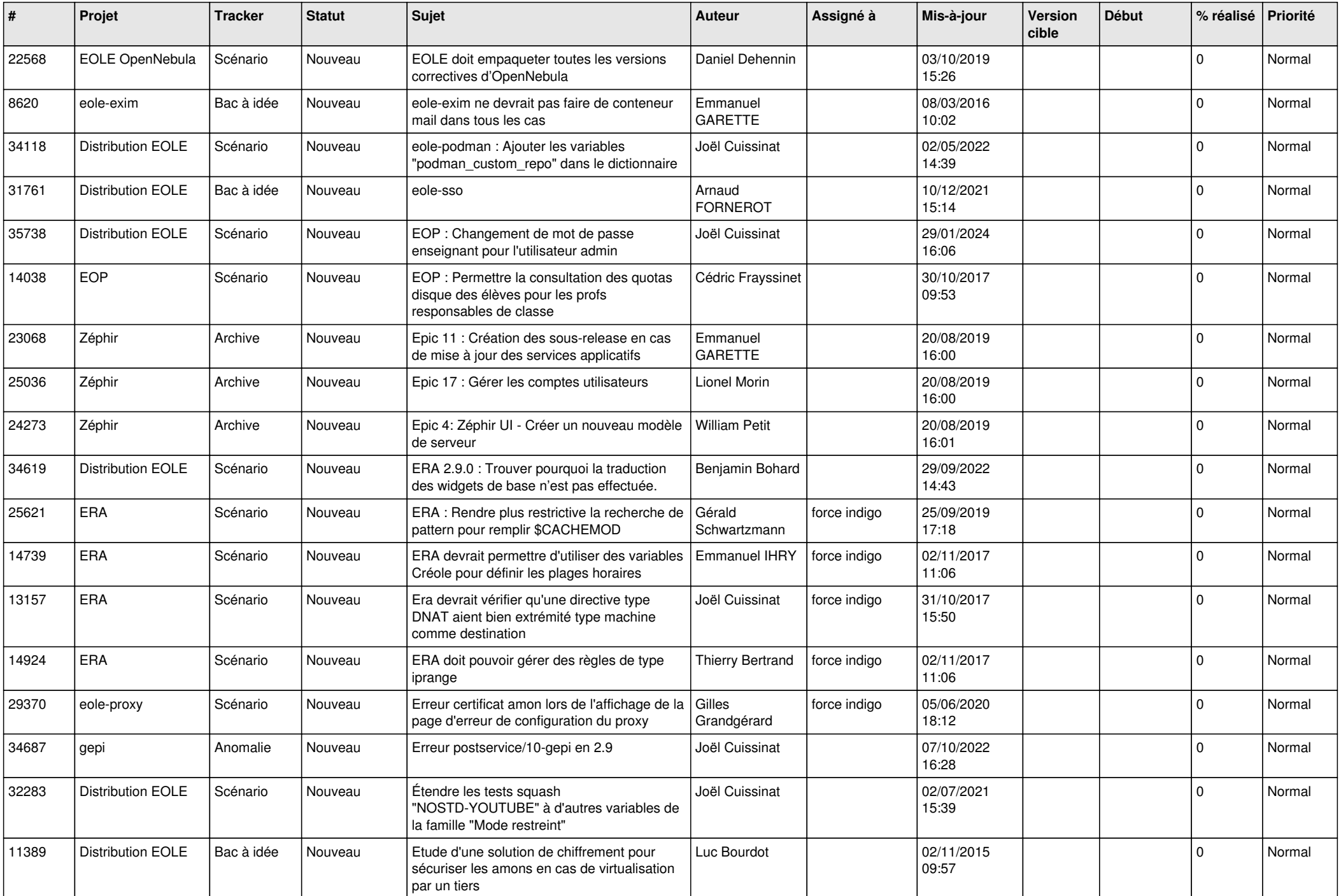

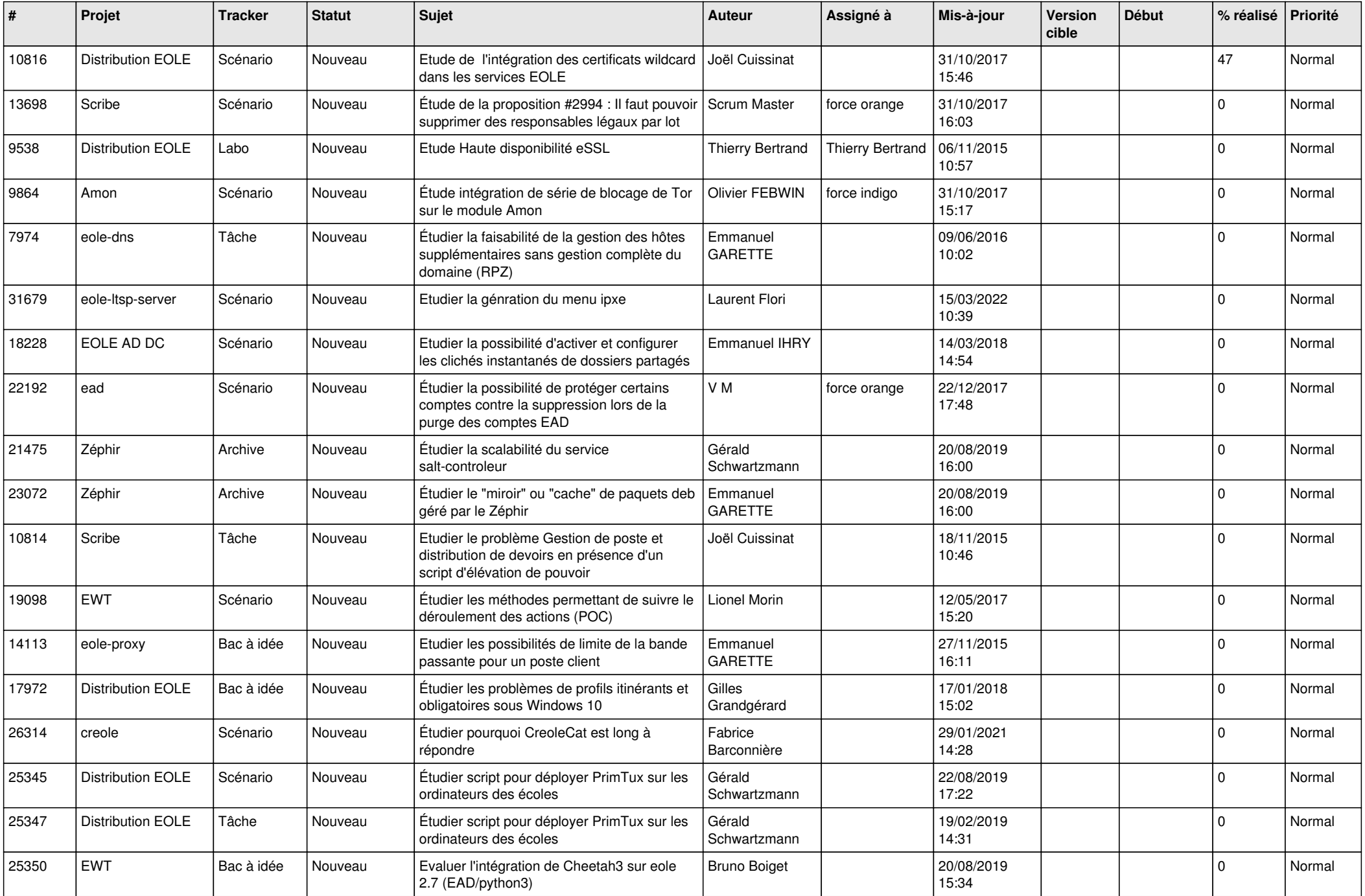

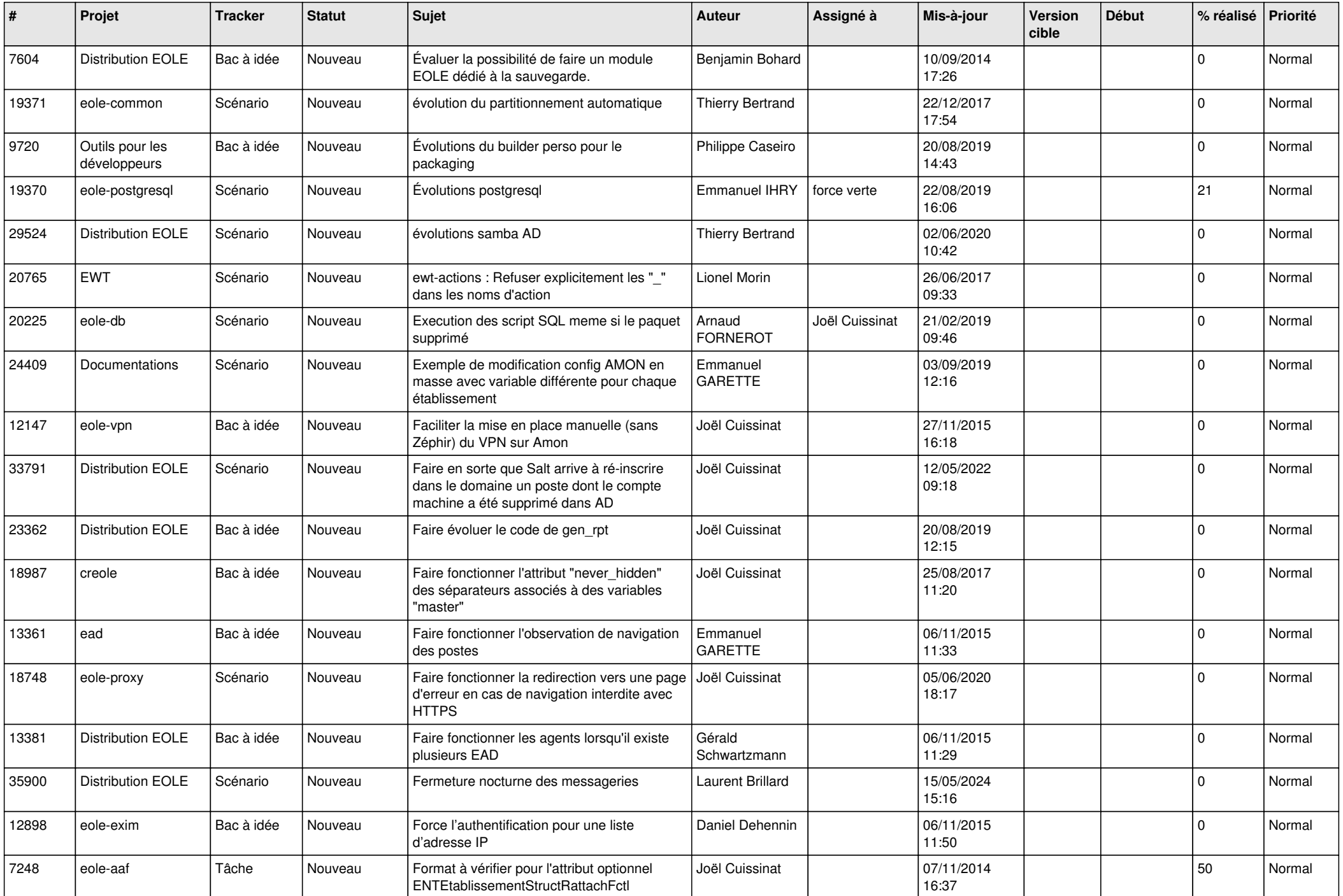

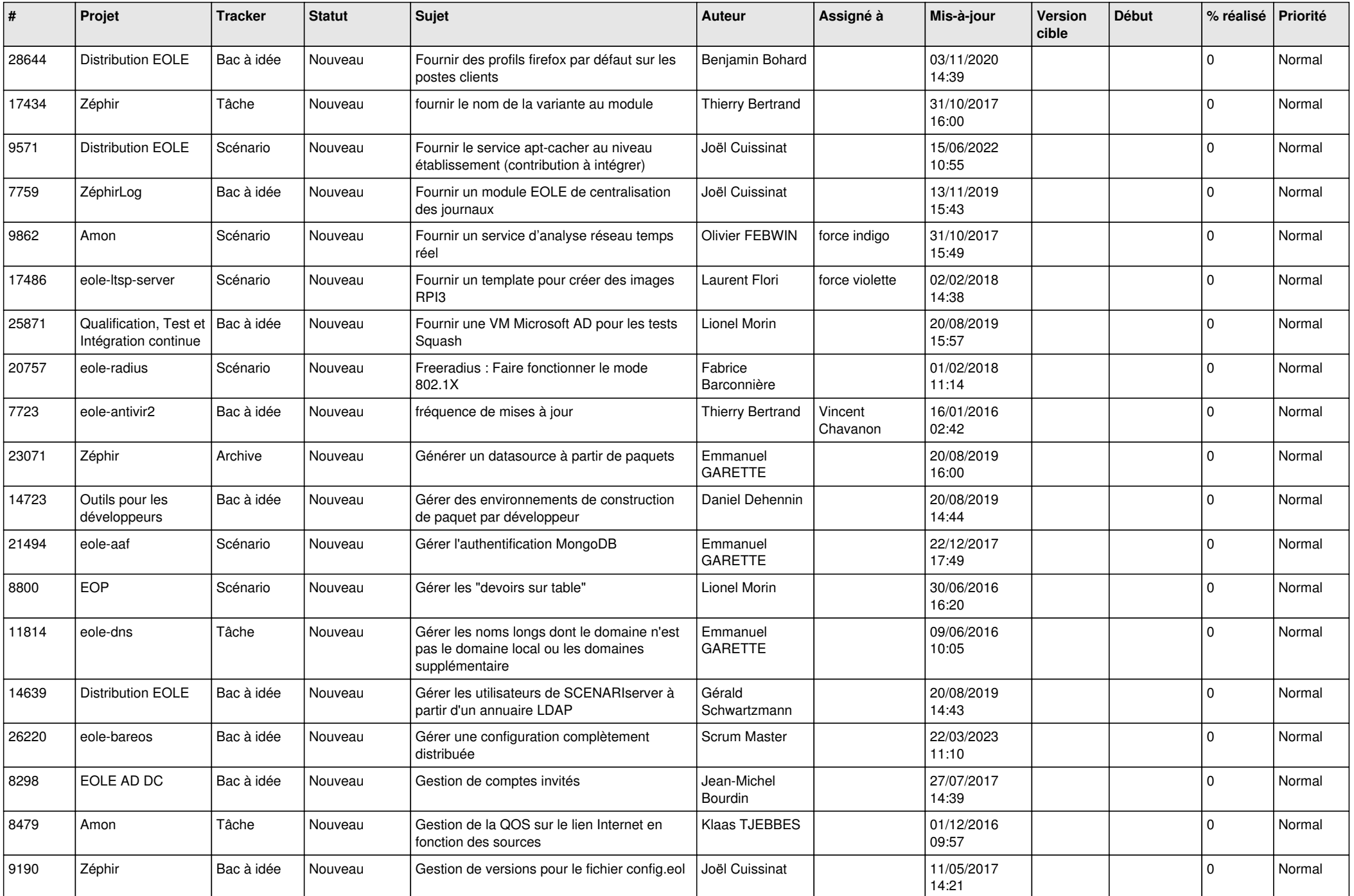

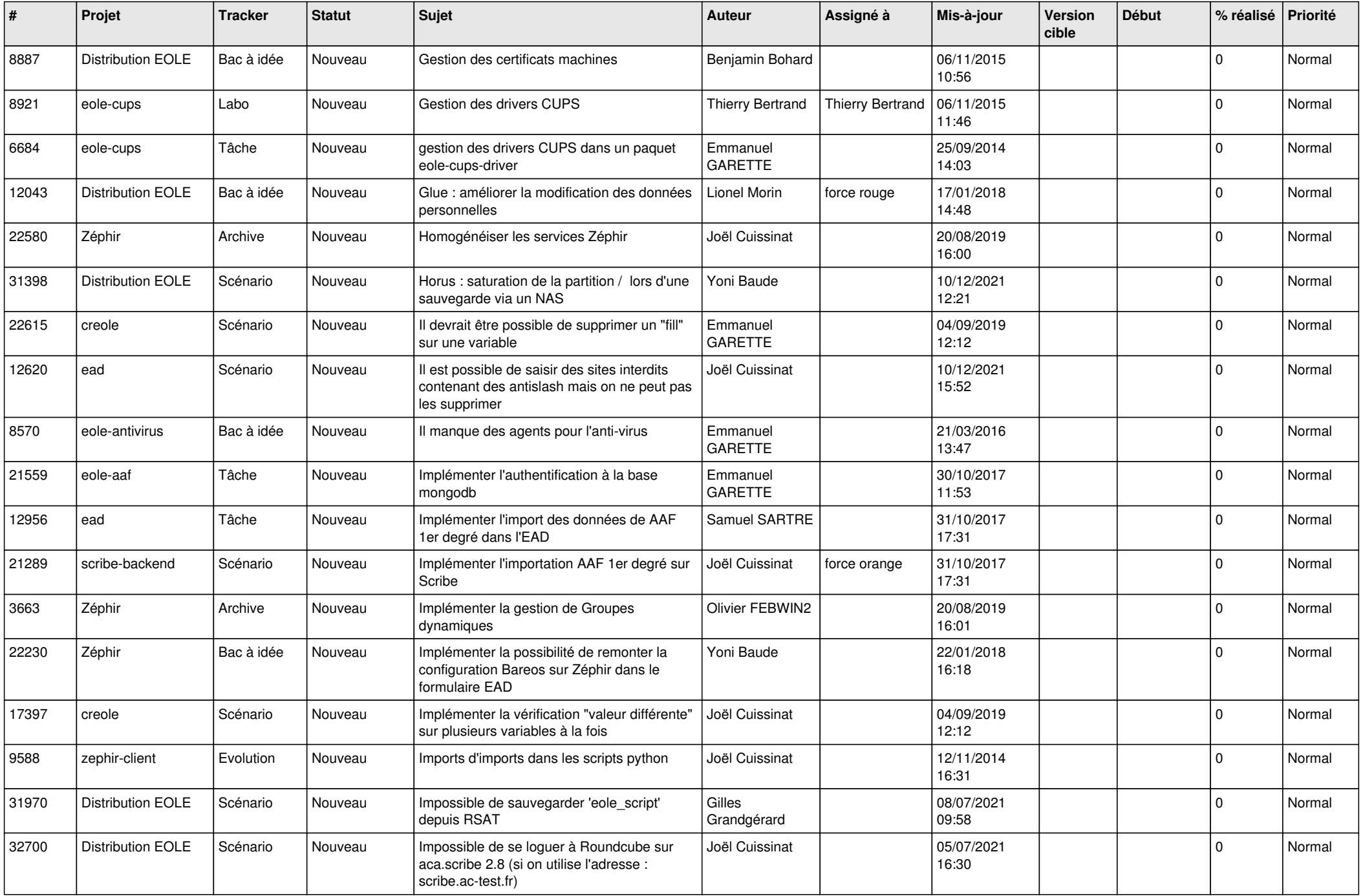

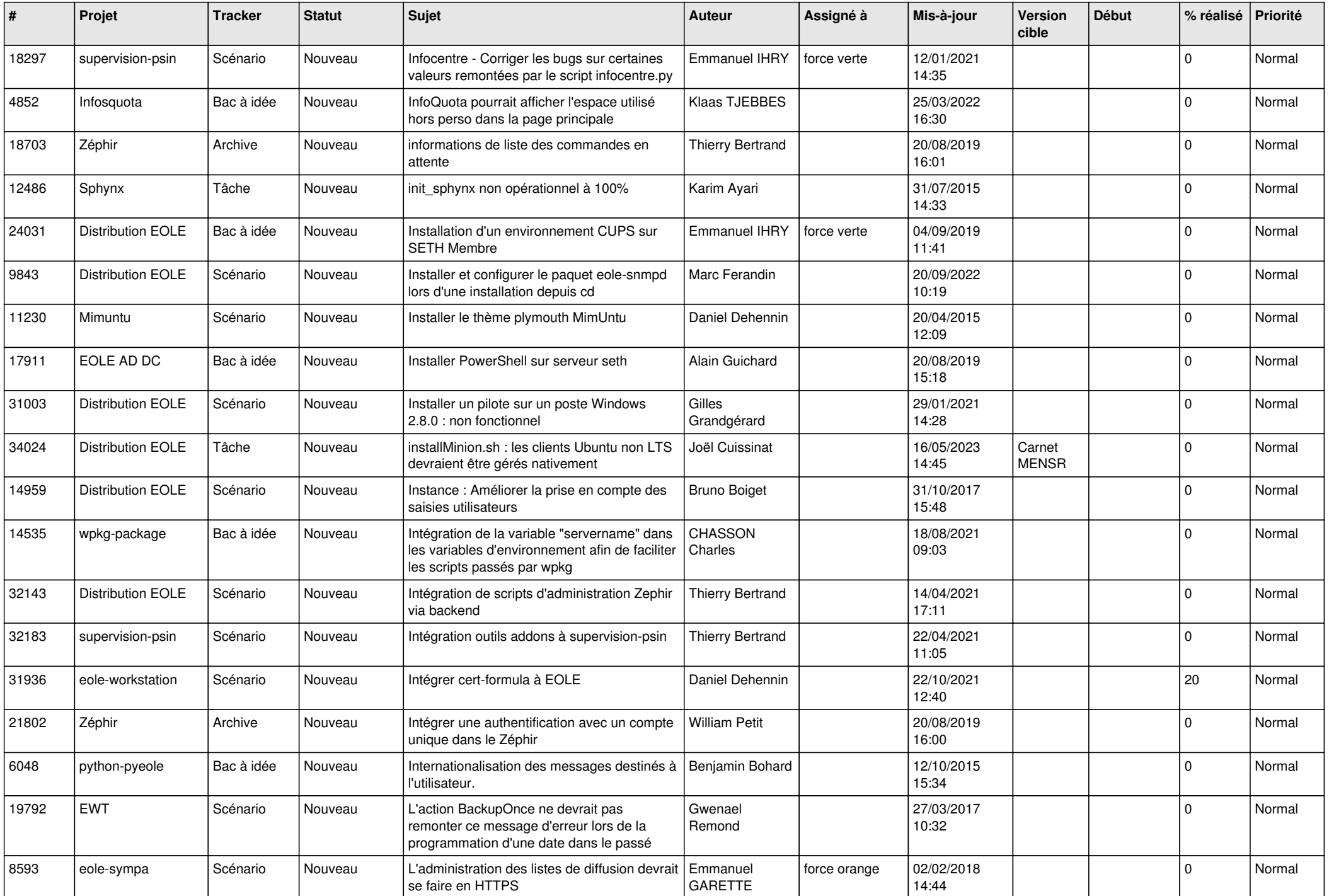

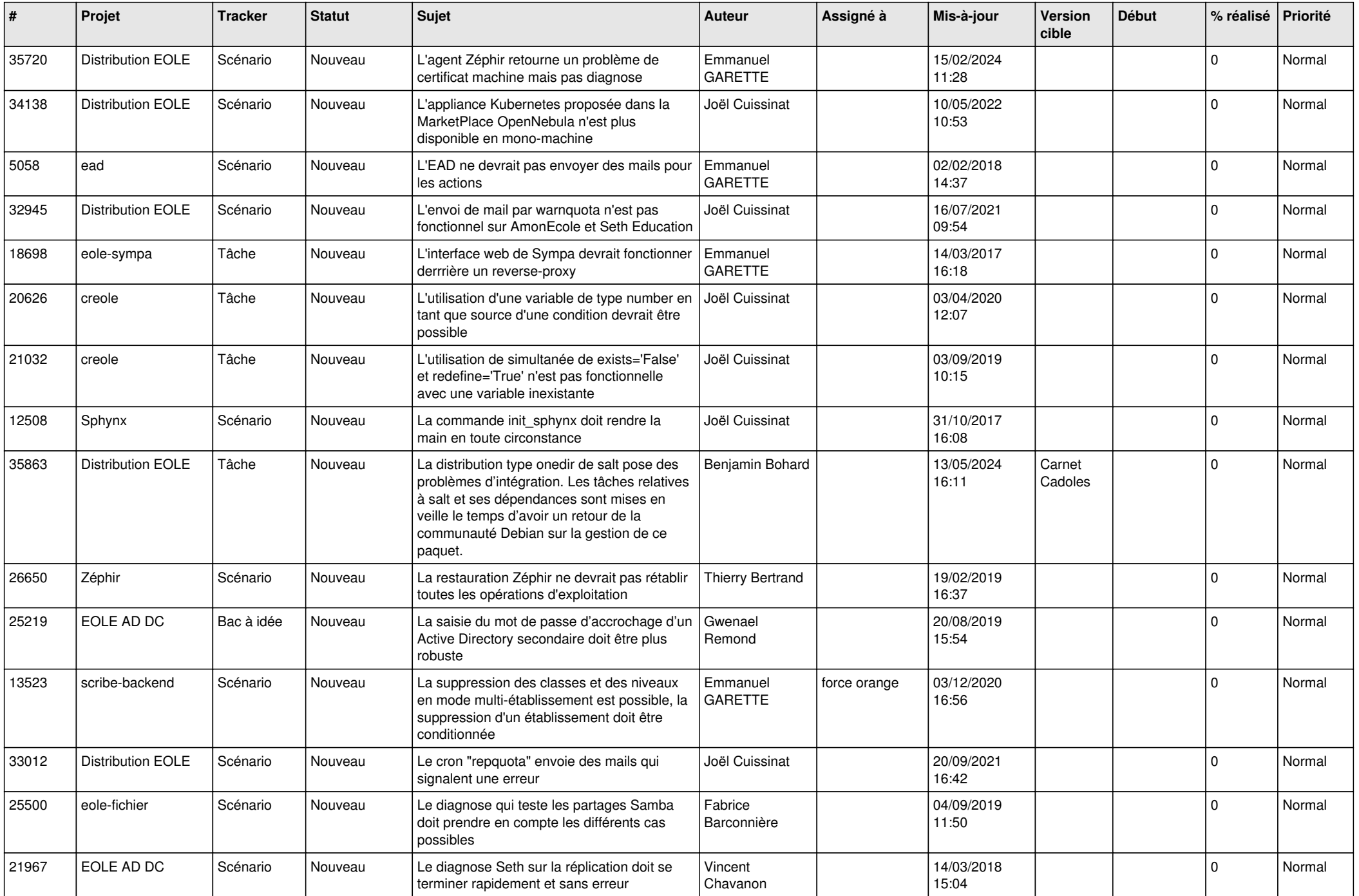

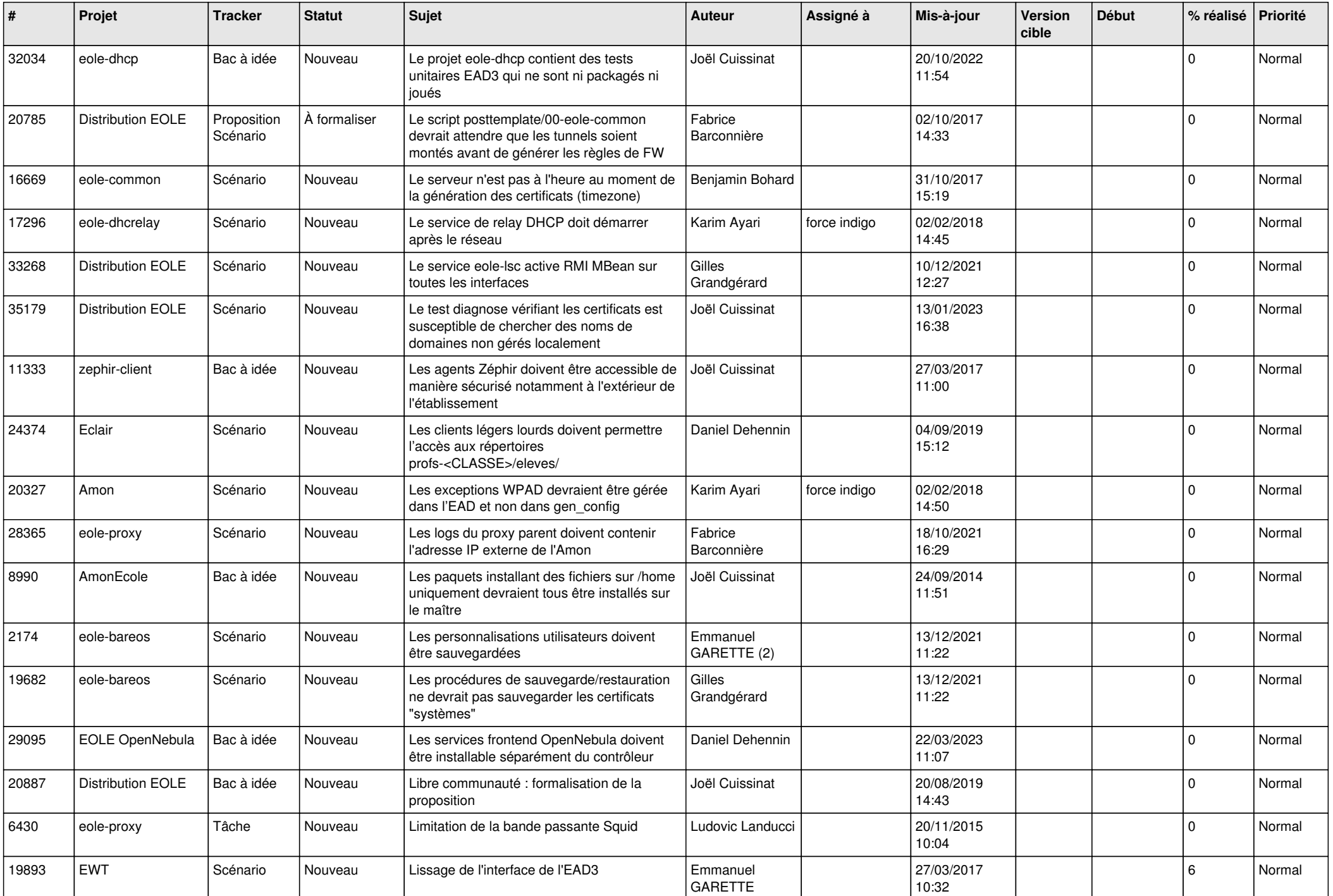

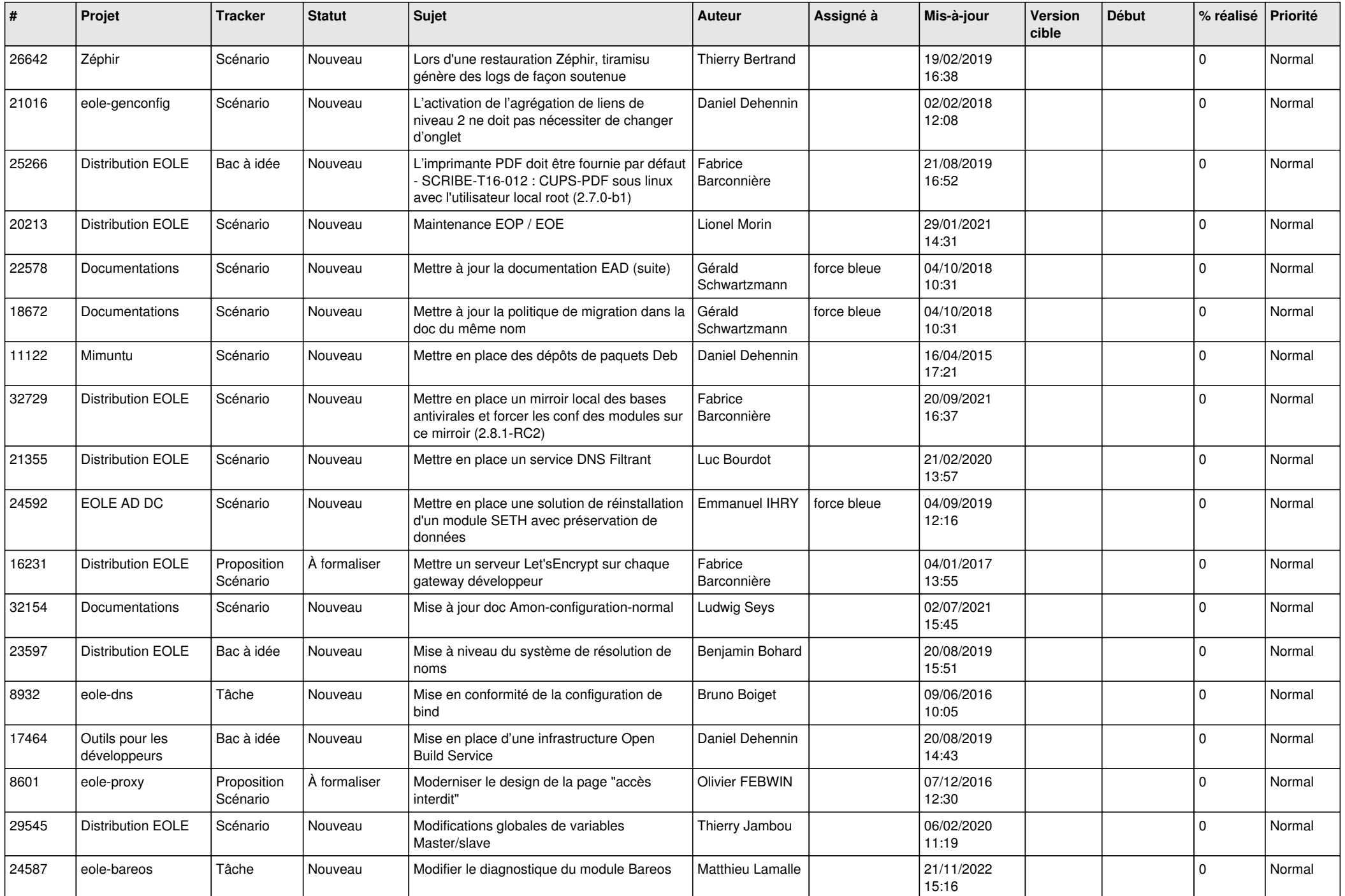

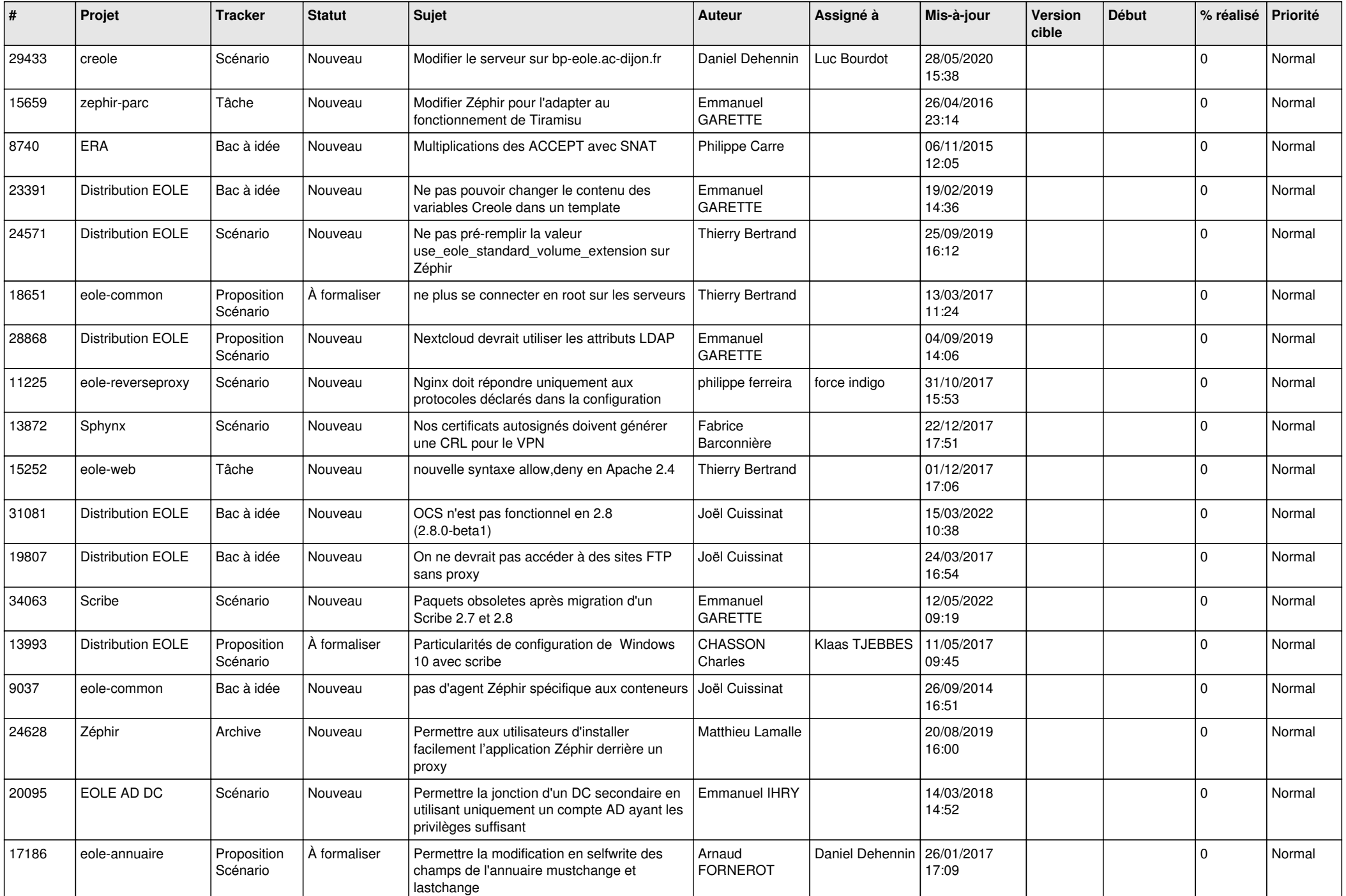

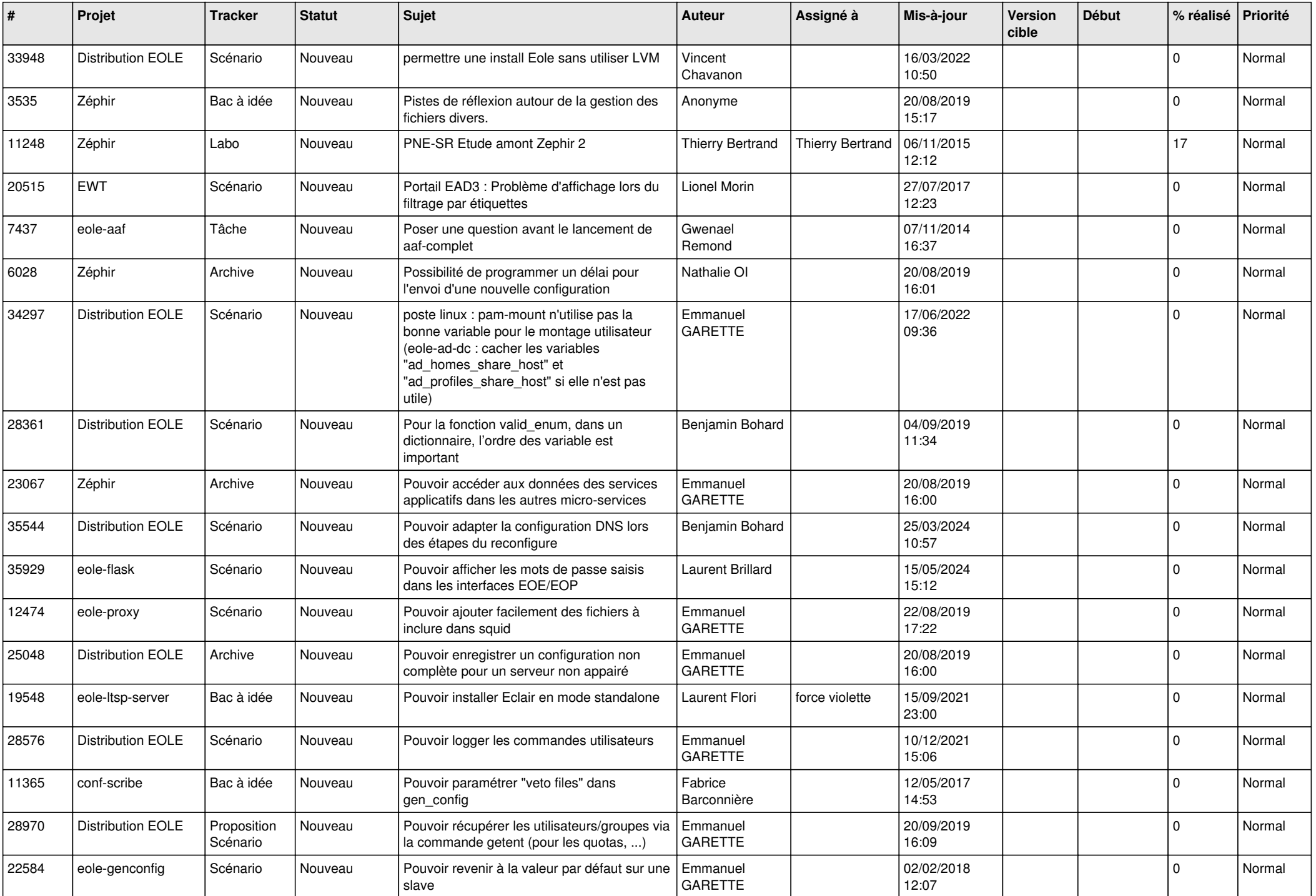

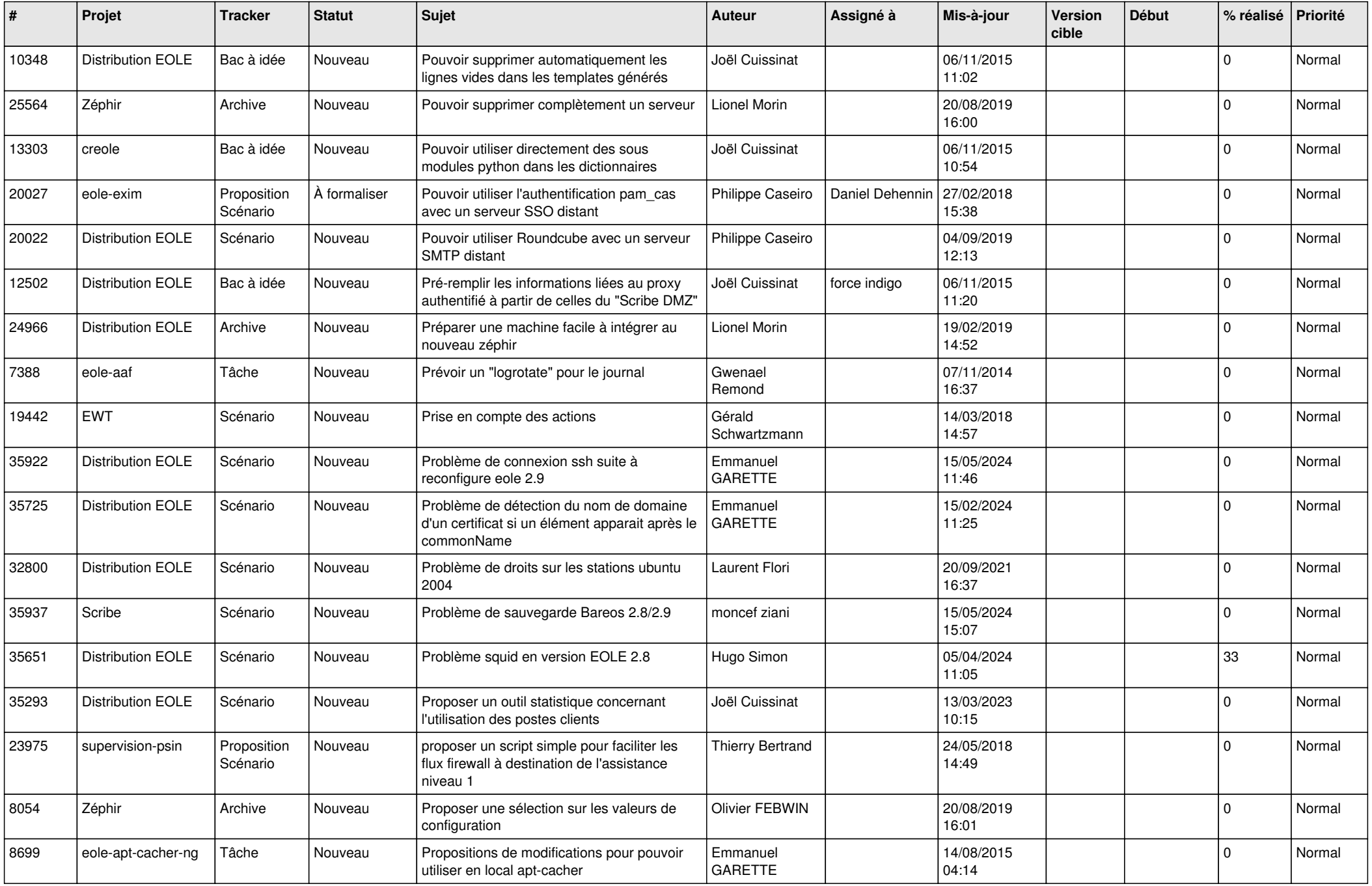

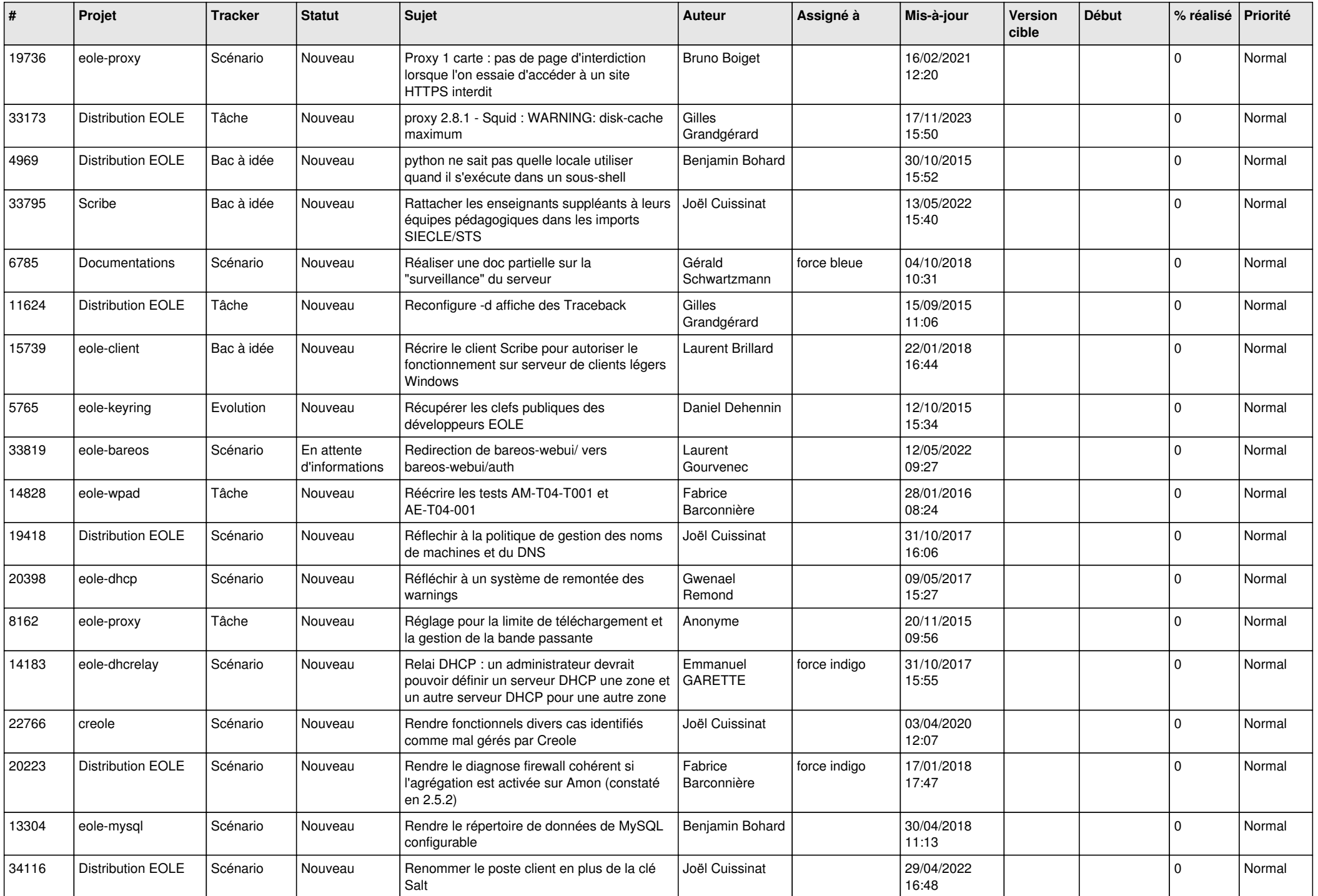

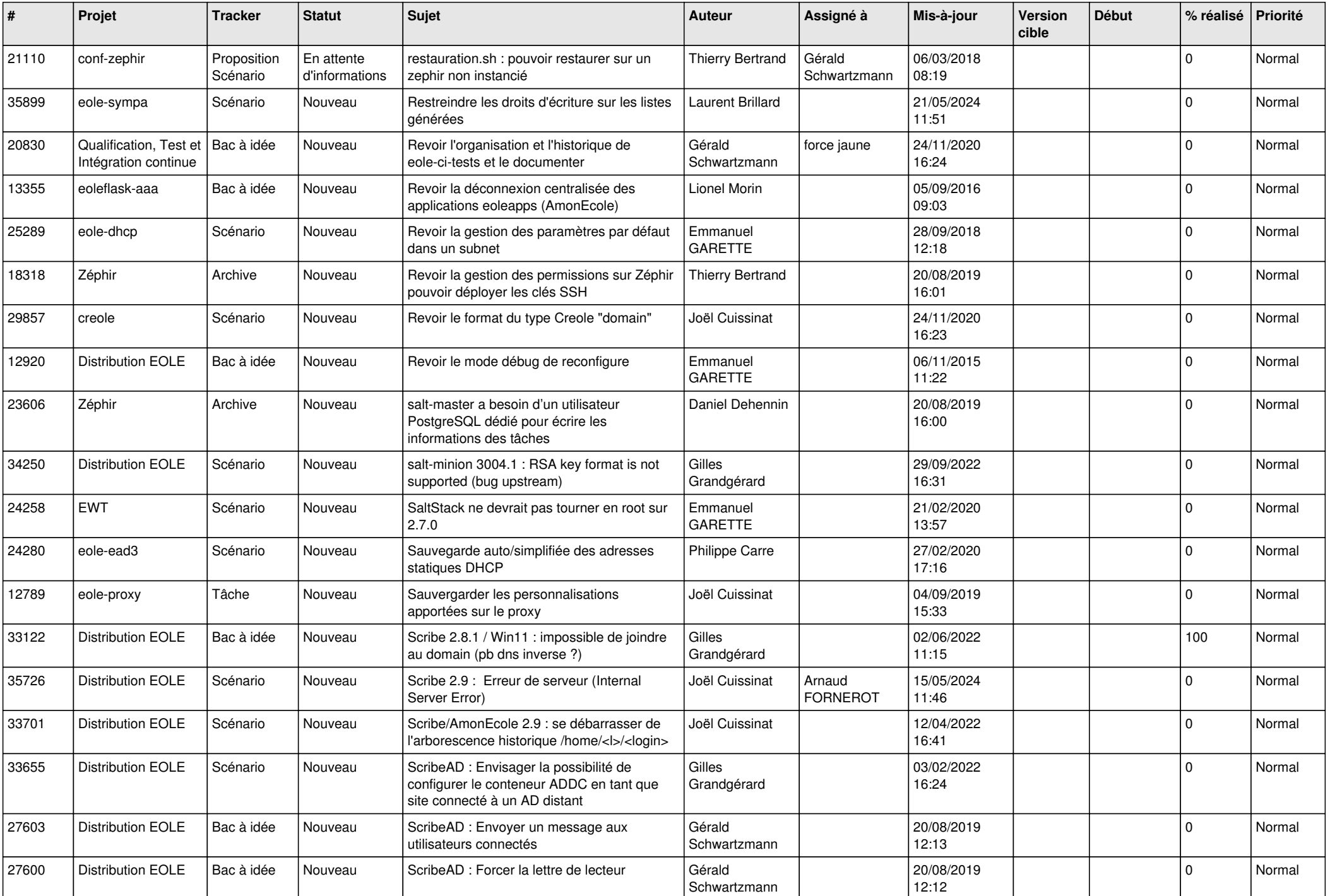

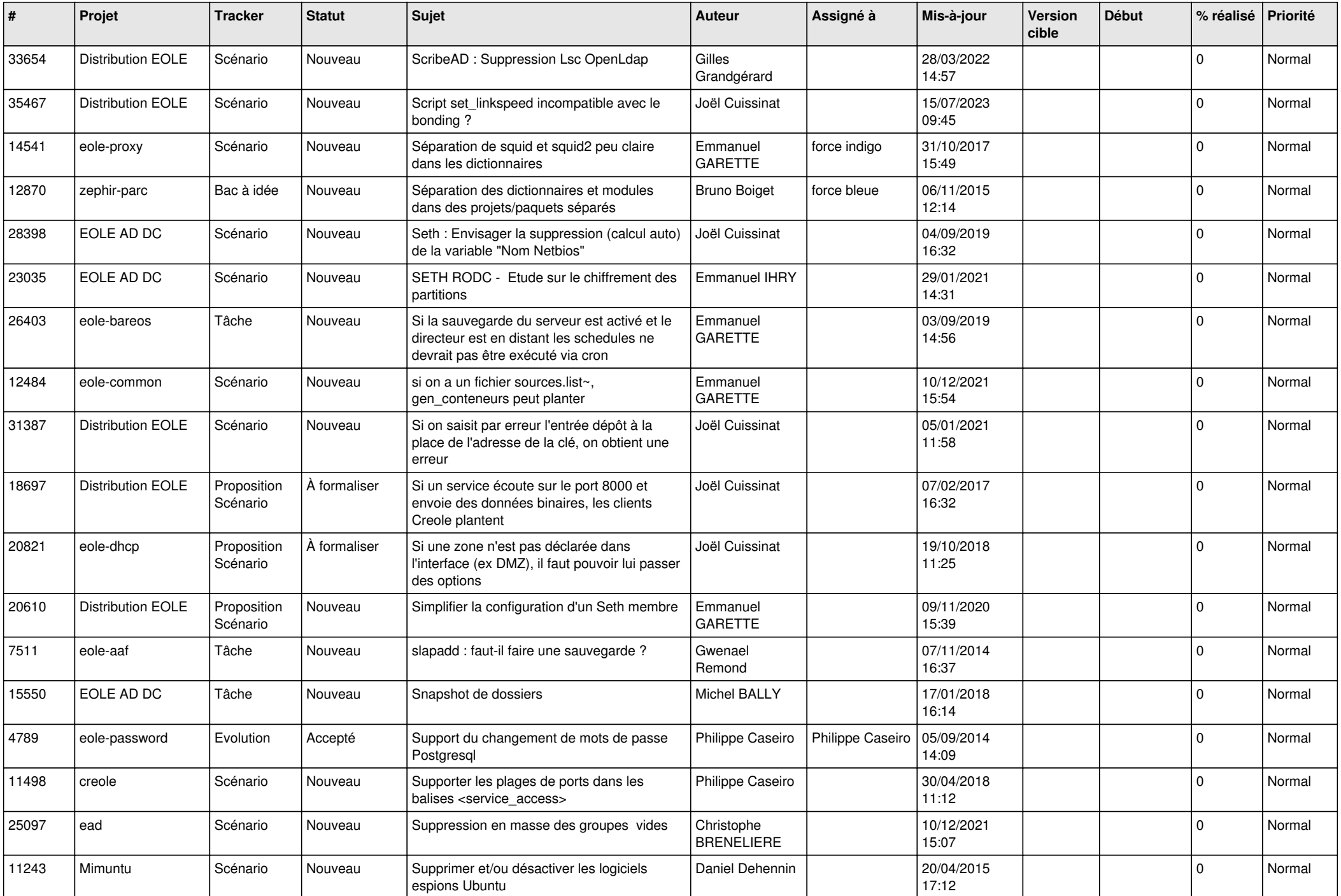

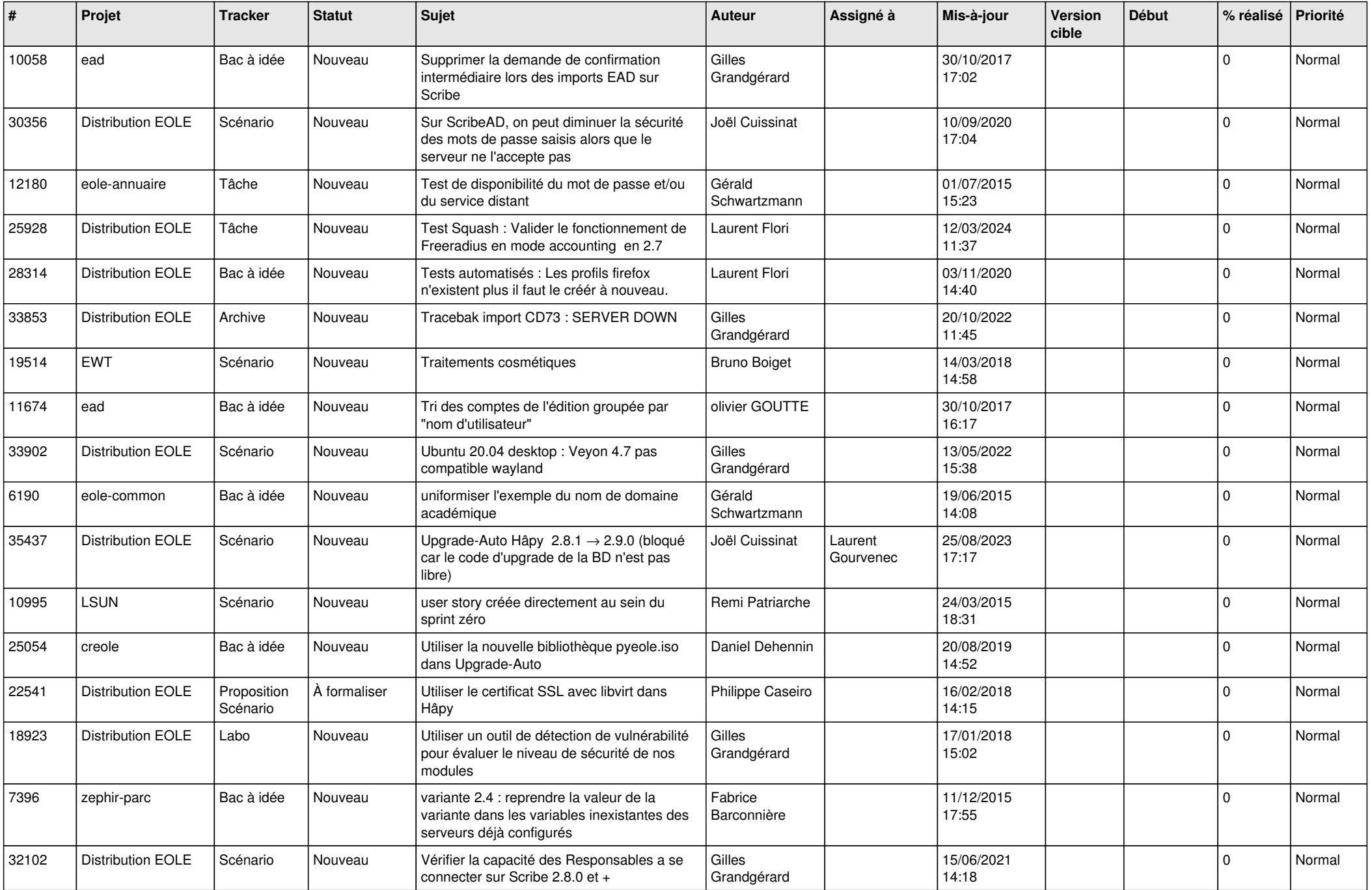

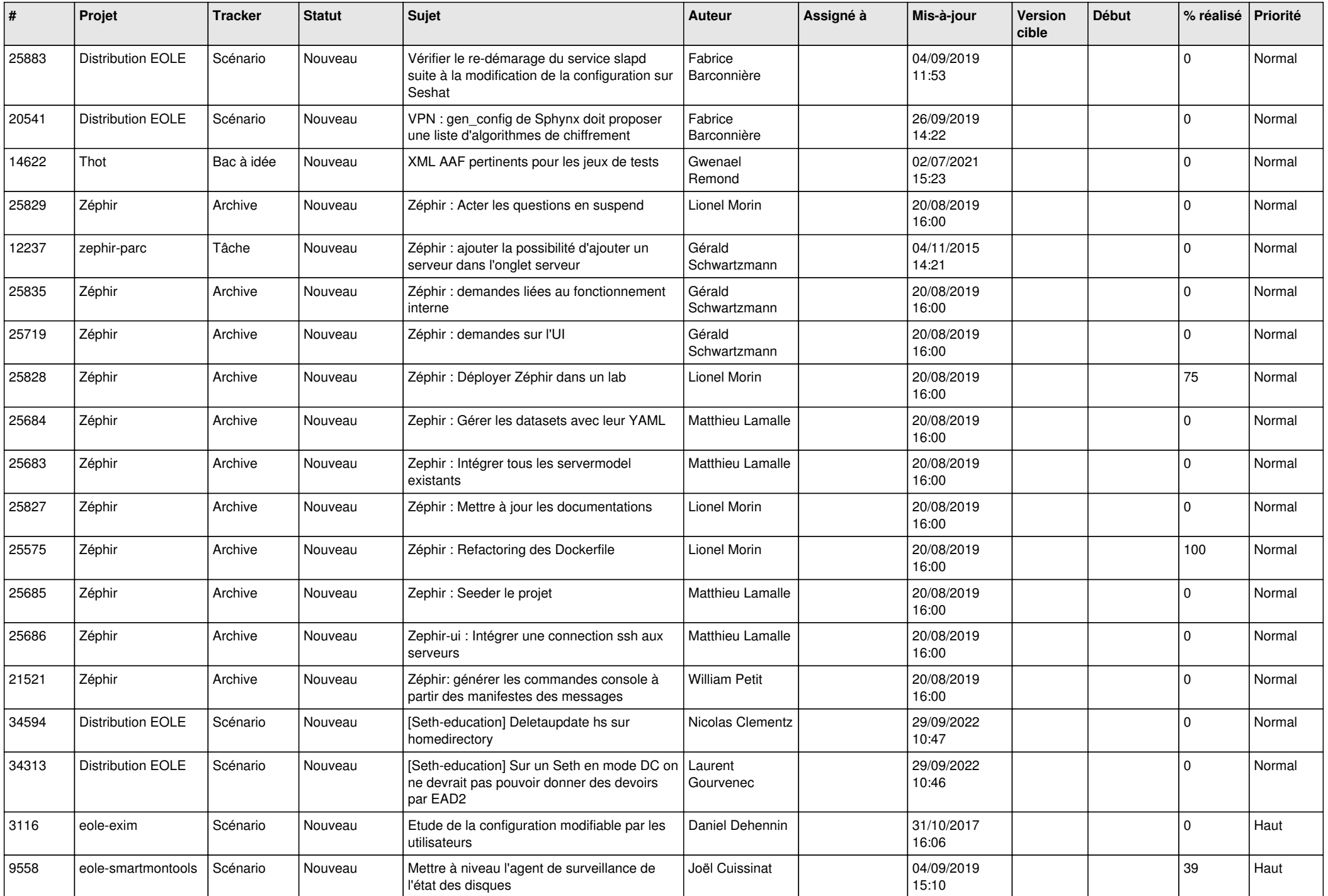

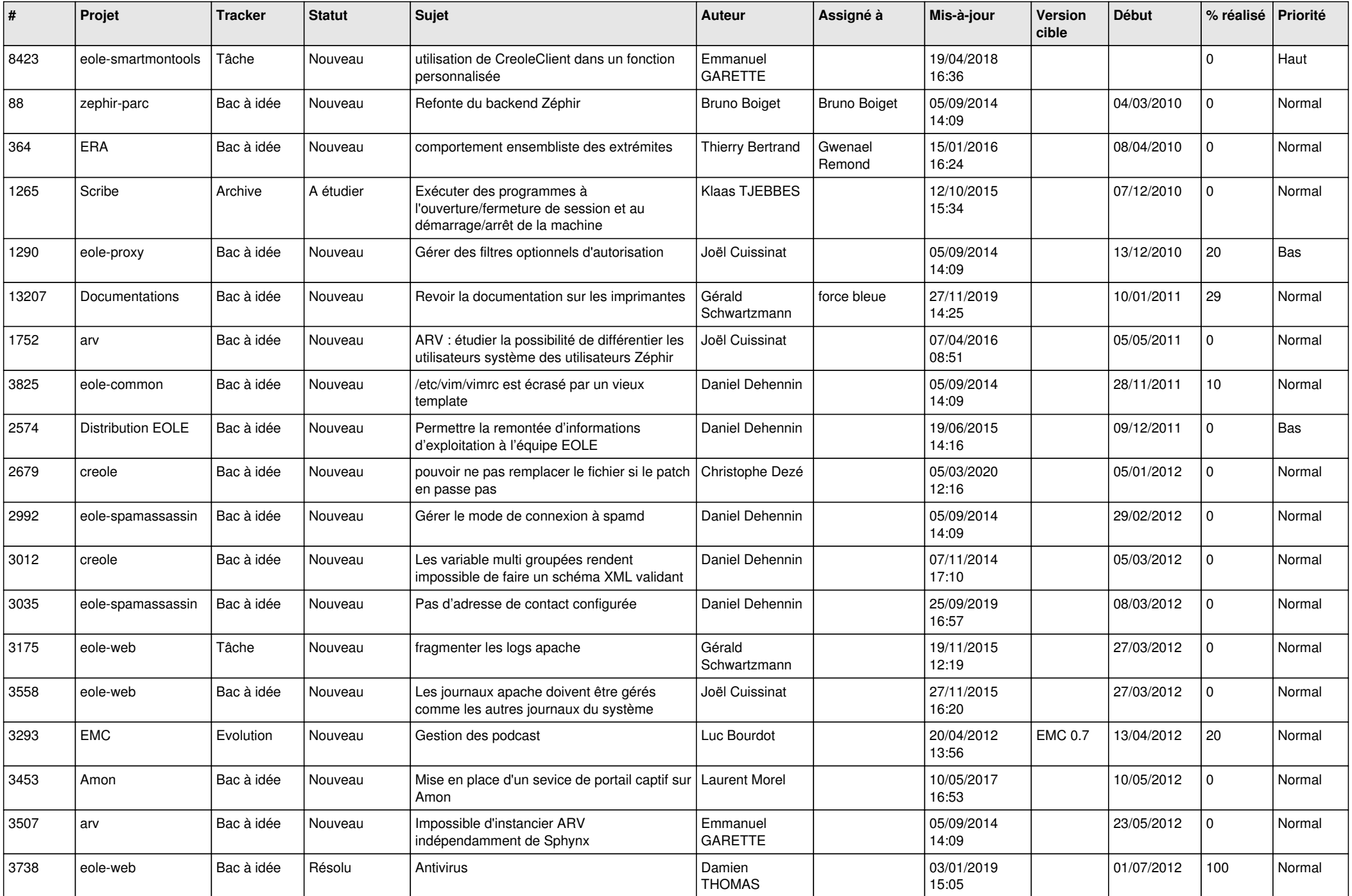

![](_page_26_Picture_610.jpeg)

![](_page_27_Picture_466.jpeg)

**...**